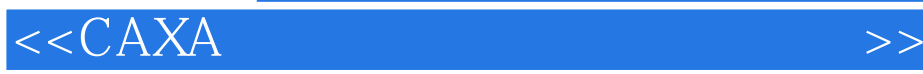

, tushu007.com

 $<<$ CAXA $>$ 

- 13 ISBN 9787030222770
- 10 ISBN 7030222776

出版时间:2008-7

页数:322

PDF

更多资源请访问:http://www.tushu007.com

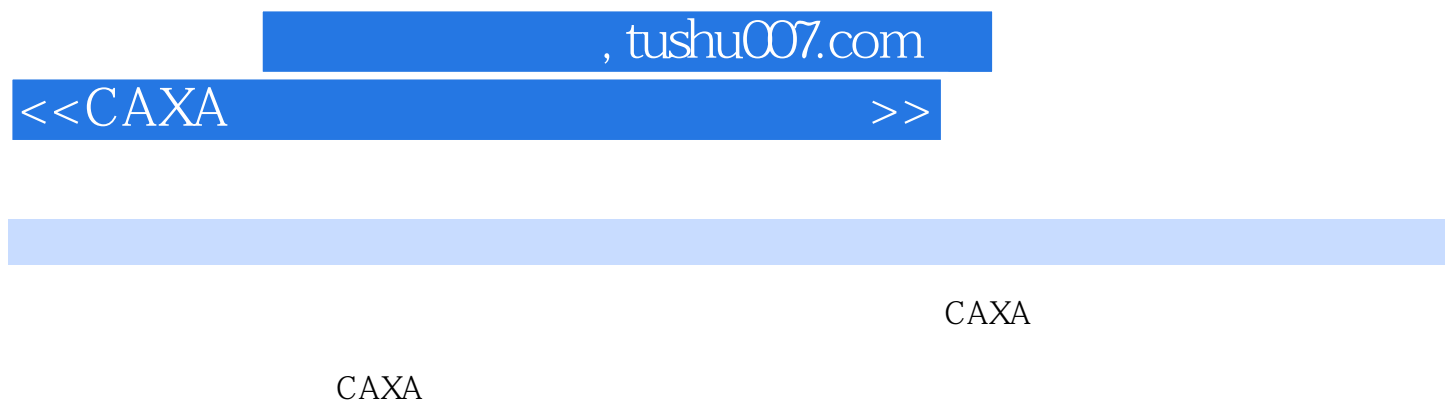

 $24$ 

主要内容包括CAXA电子图板入门、基本曲线绘制、高级曲线绘制、图库与块操作、图形和曲线编辑

 $CAXA$ 

 $\text{CAXA}$ 

, tushu007.com

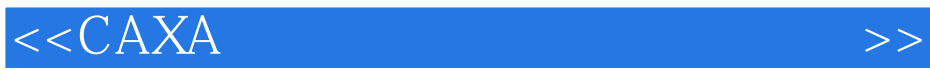

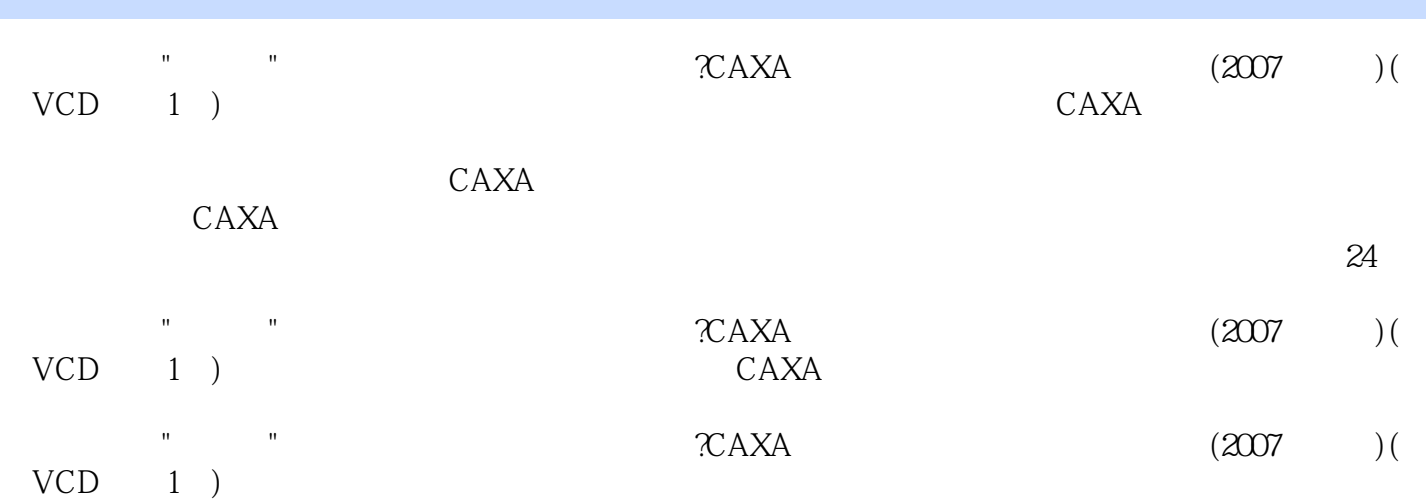

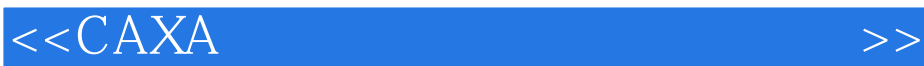

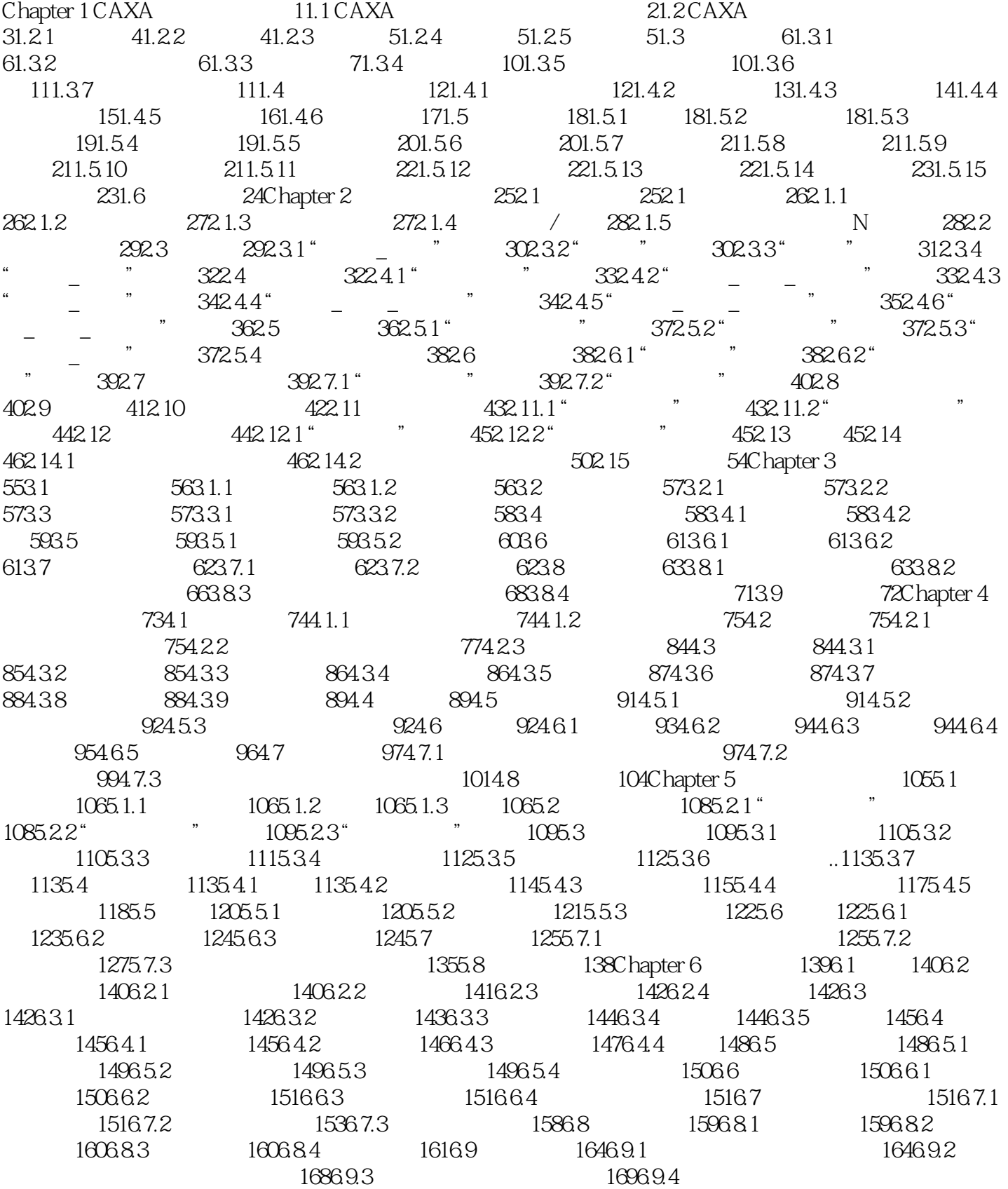

## 第一图书网, tushu007.com

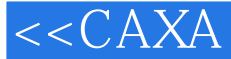

1736.10 176Chapter 7 1777.1 1777.1 1787.2 1797.2.1 1807.2.2 1817.2.3 1817.3 1827.3.1 1837.3.2 1837.3.3 1847.3.4 1857.4 1857.4.1 1867.4.2 1877.4.3 1887.4.4 1887.4.5 1887.5 1897.5.1 1897.5.2 1927.5.3 1937.5.4 1937.5.5 1937.5.6 1947.5.7 1957.5.8 1977.5.9 1977.6 1987.6.1 1987.6.1 1987.6.2 attes 2037.7 the 210Chapter 8 the 2118.1 2118.1 2128.1.1  $21281.2$   $21581.3$   $21781.4$   $21881.5$   $21881.6$  $21981.7$   $22081.8$   $22081.9$   $22181.10$   $22182$   $2228.21$ 2228.2.2 2238.2.3 2238.2.4 2248.2.5 2258.2.6 2258.2.7 2278.3 " 0" 2288.3.1 2288.3.2 "0" 2298.4 2298.4.1 " 2298.4.2 2328.5 2338.5.1 2338.5.2 2358.5.3 2418.6 2418.6.1 2418.6.2 2428.6.3  $244864$   $245865$   $24687$   $24787.1$   $24787.2$ 2518.7.3 2518.8 2518.9 2538.9.1 2538.9.2 2588.9.3 aastas 2668.10  $272$ Chapter 9  $2739.1$  $2739.1$   $2749.1.1$   $2749.1.2$  $2759.2$   $2759.2.1$   $2759.2.2$   $2769.2.3$ 2769.3 2779.3.1 2779.3.2 2779.3.2 2779.4  $2789.4.1$   $2789.4.2$   $2789.5$  $2789.5.1$   $2789.5.2$   $2799.6$   $2799.7$ AutoCAD 2809.8 DWG/DXF 2829.9 DWG/DXF 2839.9.1 DWG/DXF 2839.9.2 CRC 2849.9.3 DWG 2859.10 2859.11 2869.11.1 2869.11.2 2899.11.3 AutoCAD 2929.12  $296$ Chapter 10  $29710.1$   $29810.1.1$   $29810.1.2$  $307101.3$   $31210.2$   $31410.21$   $31410.2.2$  $3151023$   $3151024$   $3171025$   $3181026$   $3181027$  $32010.3$   $322$ 

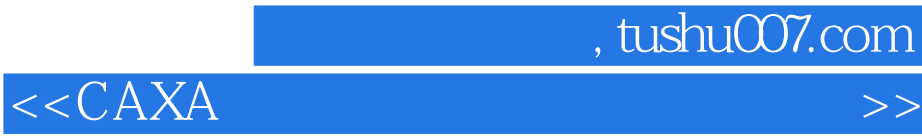

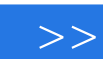

## $1CD$  +  $26$ 语音讲解,总播放时长168分钟。  $36$  $CAXA$  CAD CAXA CAXA电子图板自DOS版软件发布以来,始终跟踪国内外先进技术,尽力体现科技的最新成果,为用

 $\rm CAXA$ 

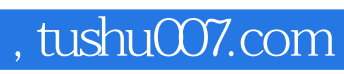

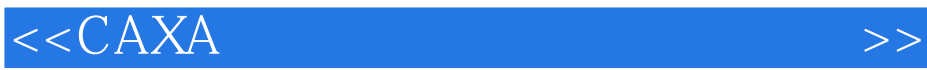

本站所提供下载的PDF图书仅提供预览和简介,请支持正版图书。

更多资源请访问:http://www.tushu007.com